#### Počítačové sítě I

#### 10. TCP/IP: úvod

*Miroslav Spousta, 2005* <[qiq@ucw.cz>](mailto:qiq@ucw.cz), <http://www.ucw.cz/~qiq/>

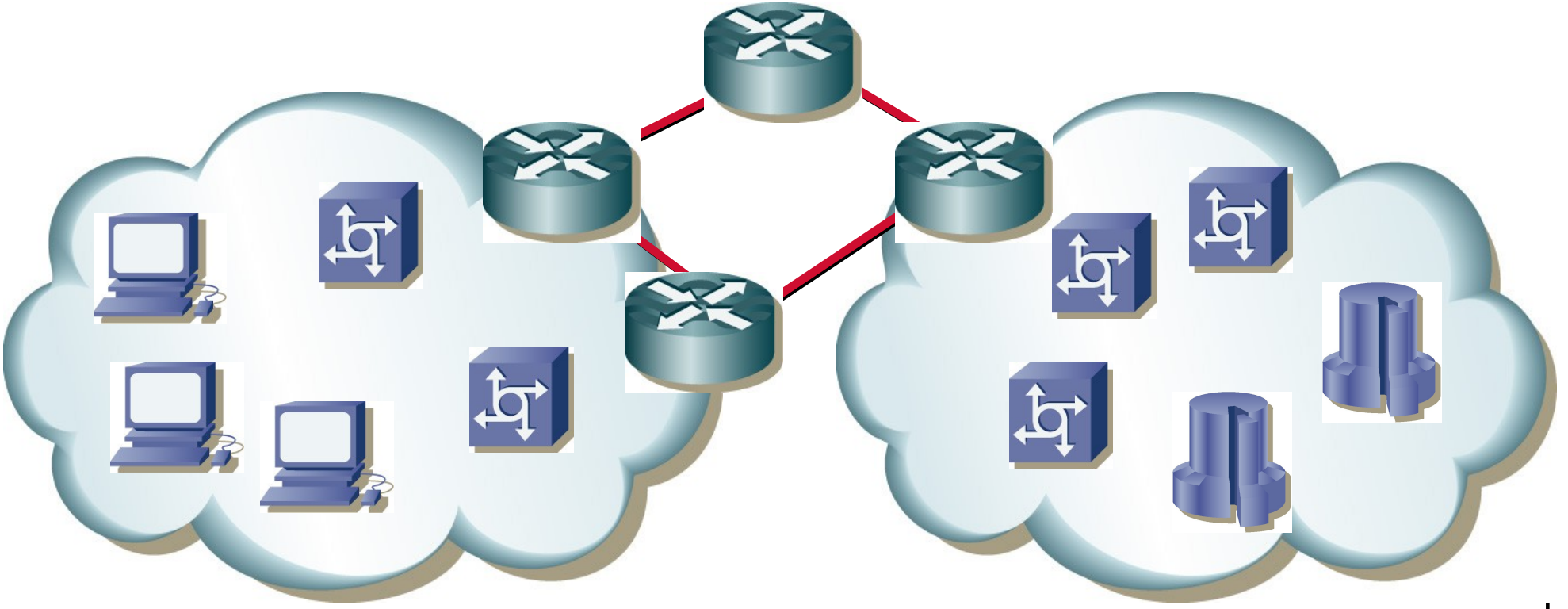

## TCP/IP

- rodina protokolů (TCP/IP protocol suite)
	- kromě IP (Internet Protocol) také ICMP
	- kromě TCP také UDP, OSPF, …
- jedná se o celou architekturu
	- rozdělení na vrstvy, je definována jasná představa, co která vrstva má za úkol
	- součástí je také popis adres a další podpůrné služby (např. DNS)
- dnes je to majoritní protokol používaný v počítačových sítích
	- především díky Internetu
	- vytlačil proprietární protokoly (NetBIOS, IPX/SPX, ...)

- historie TCP/IP těsně spjatá s Internetem
- 60. léta: vzniká koncepce paketového přenosu dat
	- financovala ARPA vojenská grantová agentura
	- projekt na propojování neslučitelných sítí
	- je přepojování paketů použitelná technologie? Je nutné to ověřit!
- roku 1969 vzniká síť ARPANET
	- experimentální síť pro ověření funkčnosti paketového přenosu a dalších konceptů
	- vychází RFC 0001
	- 20.10.1969 se podařilo přenést zprávu "log-in" z UCLA na Stanford
		- ověřovalo se po telefonu, že zpráva prošla správně

- 1973: představa TCP/IP prezentována na konferenci v UK
	- na vývoji se podílí také University College London
- jako první vyvinut protokol TCP (pro nespolehlivou síť)
	- původně také pro směrování paketů v síti
	- později byla oddělena směrovací část a vznikl protokol IP (Internet Protocol)
- 1974: koncepce publikována v časopise IEEE
- 1976: první kniha o ARPANETu
- 1980: experimentální provoz TCP/IP, UCB uvádí TCP/IP v BSD UNIXu
- 1981: vznikají sítě BITNET, CSNET (Computer Science Network) a EUNET (European Unix NETwork)

- 1982: DoD přikazuje použití TCP/IP u všech nově připojovaných sítí do ARPANETu
- 1.1.1983: celý ARPANET přechází na TCP/IP, začátek Internetu
- v polovině roku 1983 dochází k rozdělení ARPANETu
	- na ARPANET (výzkumná část) a MILNET (vojenská část)
	- připojeno cca 560 počítačů
- firma Sun Microsystems uvedla TCP/IP do komerční sféry
- 1986: první zasedání IETF (Internet Engineering Task Force)
- 1989: vznik World Wide Web (Tim B. Lee v CERN)
- **1990: definitivní konec sítě ARPANET**

- 1992: vzniká Mosaic první prohlížeč Webu
- 1994: komercionalizace Internetu
- 1997/9: zahájení projektu Internet 2 a Next Generation Internet (NGI)
	- akademický a výzkumný svět USA, sponzorují výrobci síťových zařízení
	- pokročilé vlastnosti: QoS, skupinové vysílání, IPv6, apod.
	- v klasickém Internetu už nelze dělat experimenty (využívá se především komerčně)
	- propojení vysokou rychlostí (10Gbps, SONET)
	- v Evropě GÉANT
- 1998: Internet je v každé obydlené zemi na světě
- 1999: každou sekundu se připojí další počítač do Internetu

#### Internet a TCP/IP

- protokoly TCP/IP byly vyvinuty pro potřeby Internetu (ARPANETu)
- ale je možné je používat i mimo Internet
	- a používá se, např. v intranetu
- **TCP/IP není vázané na jednu konkrétní SW platformu** 
	- UNIX byl první OS, který TCP/IP podporoval (1980, BSD)
- vlastnictví TCP/IP
	- vyvinuto za peníze daňových poplatníků USA, zdarma veřejně dostupné
	- vznikalo v univerzitním prostředí
	- dnes probíhá vývoj za peníze komerční sféry, protokoly zůstávají otevřené

### Lidé u zrodu TCP/IP

- Vinton G. Cerf
	- do roku 1972 PGS student na UCLA
	- od roku 1972 docentem tamtéž
	- Internet je *"největší síť sítí na světě, používající TCP/IP a přepínání paketů, a běžící na jakékoli fyzické infrastruktuře"*
	- pořádal na UCLA síťové semináře (účastnil se např. Robert Metcalfe)
	- ne těchto seminářích vznikly koncepce a principy TCP/IP
	- studenti publikovali své myšlenky pomocí dokumentů neformálního charakteru
	- tak vznikaly první RFC (Request for Comment), používají se dodnes
- Jon Postel († 1998)
	- autor mnoha RFC

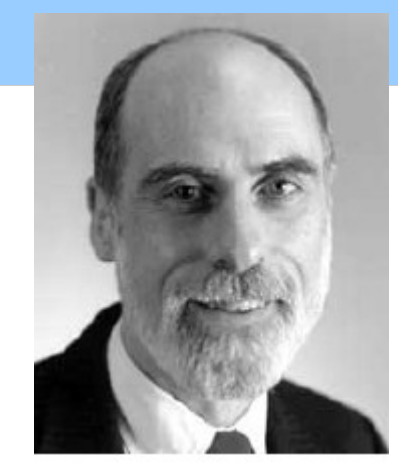

## Dokumenty RFC

- nestojí za nimi žádná organizace (jako ISO, IEEE)
- přesto jsou to respektované dokumenty, které se dodržují
- všechny standardy Internetu mají formu RFC
	- až na pár výjimek (web: HTTP, HTML, CSS: W3C)
- dlouholetý editor: Jon Postel
- ale zdaleka ne všechny RFC jsou standardy
	- také se jedná o informační materiály
	- popis výsledků experimentů
	- popis návrhů protokolů

### Charakter dokumentů RFC

- jsou číslované pořadovým číslem (dnes jsme cca u 4300)
- RFC se po vydání nikdy nemění
	- pokud jsou potřeba změny, vyjde nové RFC, starší se označí jako obsolete (zastaralé)
- dokumenty RFC jsou volně dostupné pro každého
- dvě větve:
	- standards track (skutečné standardy)
	- off-track (ostatní dokumenty, převažují)
- zdaleka ne každé RFC je standardem Internetu
	- ale velká většina standardů Internetu má formu RFC

#### Standards a off-track

- standard postupuje těmito fázemi:
- Proposed Standard: min. 6 měsíců, 2 nezávislé implementace
- Draft Standard: min, 3 měsíce, požadovány provozní zkušenosti
- Internet Standard
	- nemůže to být nic nefunkčního, nepoužitelného, neimplementovatelného
- off-track mohou být typu
	- informational: pouze oslovení odborné veřejnosti
	- experimental: stav a výsledky experimentů
	- prototype: zatím ve stádiu experimentů, ale v budoucnu se dostane do standards track
	- historic: přežité, zastaralé dokumenty

#### Standardy RFC

- nelze mít neaktuální verzi RFC (obsah RFC se po vydání nemění)
- ale je možné mít dokument, který je zastaralý (obsoleted)
- řešení: ortogonální (kolmá) hierarchie
	- dokumenty STD (STanDard), FYI (For Your Information) a BCP (Best Current Practices)
	- jsou opět číslované, ale jejich čísla se nemění, je v nich vždy aktuální verze dokumentů vztahujících se k dané problematice
	- např. IP má STD 5, SMTP STD 10, assigned numbers: STD 2
	- slouží k zjištění aktuálního dokumentu vztahujícího se k dané problematice

## ISOC

- Internet Society (ISOC), založena 1992, V. Cerf
	- přebrání moci nad Internetem od vlády USA
	- hodně akademická instituce
	- zastřešuje vývoj v Internetu (IAB Internet Architecture Board)
	- vydává standardy (formálně IAB)
- **IETF, IERF (Internet Engineering Task/Research Force)** 
	- vývoj standardů Internetu
	- dnes spíše vybírají z návrhů komerčních firem
		- jedná se o velmi prestižní záležitost
		- první byl protokol NFS od Sun Microsystems

### ICANN

- IANA (Internet Assigned Numbers Authority)
	- pracovala pod ISOC
	- spravovala TLD DNS, přiřazení známých portů, distribuce IP adres
- dnes úlohy IANA přebral ICANN
	- Internet Corporation for Assigned Names and Numbers
	- privátní subjekt
	- IANA byla pod kontrolou vlády USA, ICANN není
	- zastřešil i vydávání standardů
	- přidělování adres: ARIN, RIPE, APNIC
	- provázání prostoru DNS s (ISBN, telefonními čísly, …)

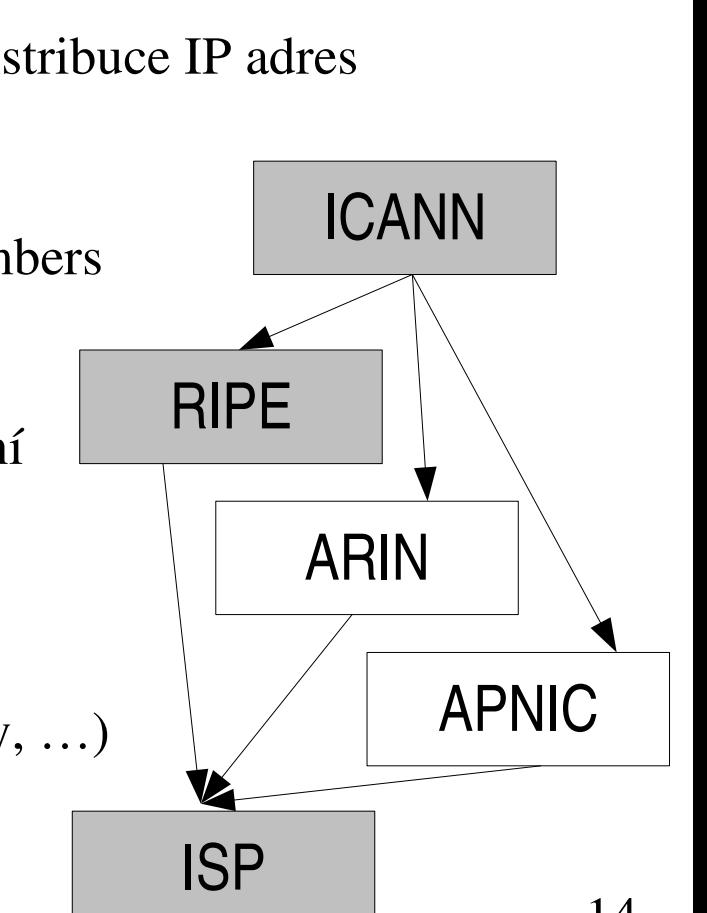

## Internet v Evropě

v polovině 90. let zaostával za USA, vznikl projekt TEN34

- 1997 98, cílová rychlost: 34 Mbps
- v té době kvůli drahým linkám se rychlosti pohybovaly kolem 2 Mbps
- v roce 1998 zrychlení na TEN-155
	- TEN-34 i TEN-155 byly založeny na technologii ATM
- s nástupem gigabitových technologií: GEANT
	- 11/2000 5/2005, 10Gbps, 2.5 Gbps, nahrazován GEANT2
	- IPv6, skupinová adresace (multicast)
- cíle GEANT2:
	- podpora IPv4 i IPv6 na stejné úrovni, kombinace různých přen. technologií
	- různé druhy provozu: IP, Premium IP, Less-than-Best-Effort
	- lepší podpora VPN (dynamické), podpora speciálních přenosů (vědecké experimenty)

#### GEANT 2

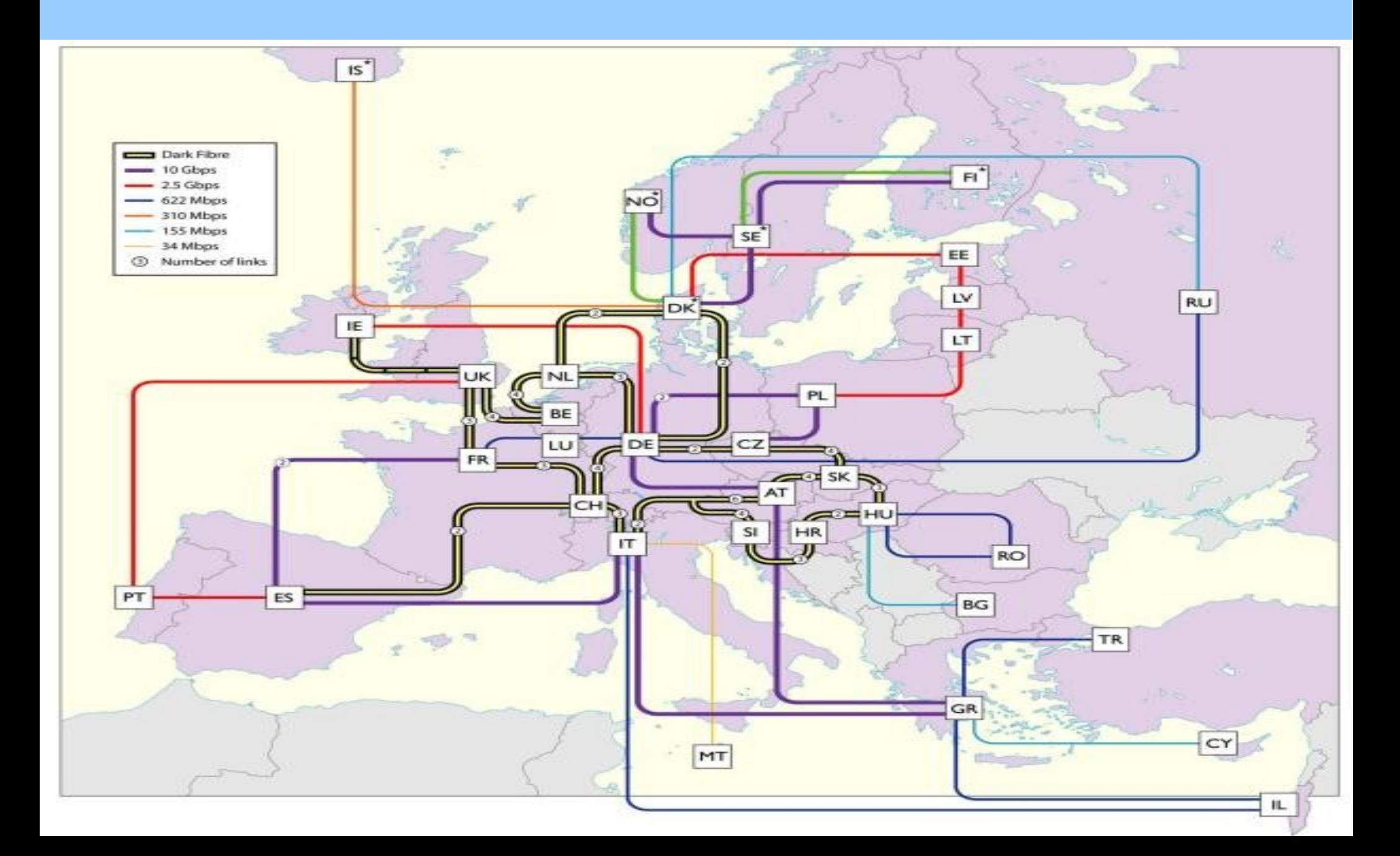

# Počátky Internetu v ČR

- rozvoj rozsáhlých počítačových sítí nastal po roce 1989
	- FIDOnet (3/1990) amatérská síť, která používala vytáčené telefonní spojení
	- EUNet (5/1989) evropská síť propojující UNIXové počítače, opět používá běžné komutované okruhy
- v říjnu 1990 začíná na VC ČVUT pracovat první uzel sítě EARN (European Academic and Research Network)
	- síť propojující velké (sálové) počítače pevnou linkou
	- tento uzel byl připojen do Rakouského Lince linkou 9600 bps
	- služby: především dávkové: pošta, přenos souborů
	- pevné linky jsou drahé: došlo k rozšíření pouze v Praze, Brně a Banské Bystrici
	- uživatelé odjinud se mohli připojit pomocí modemu přes JTS

# Počátky Internetu v ČR

- EARN se ukázal jako neperspektivní
	- pouze neinteraktivní protokoly, neumožňoval jednoduché rozšiřování o další protokoly
- v listopadu 1991 dochází k připojení ČR k Internetu
	- linka do Lince je rozdělena (2x9600 bps), jedna část slouží pro připojení k Internetu, druhá část pro EARN, doména .cs
- vzniká záměr vytvořit národní páteřní síť
	- která bude propojovat všechny výzkumné a vzdělávací instituce v ČSFR
	- bude multiprotokolová, jednotný management
- FESNET (Federal Educational and Scientific NETwork)
	- možný název: FERNET se neprosadil

# Počátky Internetu v ČR

- financování FESNETu: MŠMT
- **o** dvě možnosti architektury
- X.25: prověřená v Evropě (GB, Německo, Francie), levnější, starší
- TCP/IP: především v USA, perspektivnější, ale mnohem dražší
	- vyhrává, později se ukazuje jako správný krok
- také bylo možné použít služeb EuroTelu (monopol na datové služby)
	- ale vyšlo by to velmi draho, v jiných státech to bylo možné
- nositelem grantu CESNET (prosinec 1991) se stalo VC ČVUT
- na propojení institucí v jednom městě slouží lokální sdružení
	- v Praze je to PASNET, nositelem grantu byl ÚVT UK

### CESNET a TEN34

- původní rychlosti 19.2 kbps až 64 kbps, do Lince 64 kbps (9/1992)
- vybavení routery firmy CISCO, monitorovací stanice od Sun Microsystems
- 5. 6. 1993 slavnostní zahájení provozu sítě CESNET
- **•** přelom 1994/1995: oživení PASNETu, rychlost 155 Mbps
	- kabely v tunelech pražského metra
	- ČVUT, MFF UK, VŠE, RUK UK
- 6/1997: zprovozněna síť TEN34-CZ (Trans European Network)
	- rychlost 34 Mbps, používaly se rádiové spoje (ČRa) a technologie ATM
	- později optická vlákna Aliatelu

#### CESNET2

- CESNET začal připojovat i komerční uživatele (firmy)
	- došlo k rozdělení sítě na dvě části: komerční a akademickou
	- obě spravoval CESNET, TEN byla pouze akademická
	- povýšení rychlosti na 155 Mbps (TEN155, 1998)
	- rozdělení společnosti, komerční část kupuje Contactel
- vzniká síť CESNET2 (2001)
	- navazuje na evropskou výzkumnou síť GÉANT (protipól Internet2 v USA)
	- rychlost spojů 2.5 Gbps
	- technologie SDH/SONET, Gbit Ethernet

#### CESNET2

![](_page_21_Figure_1.jpeg)

### Komerční poskytovatelé

• do roku 1995 měl na veřejné datové služby monopol Eurotel

- služby byly drahé a těžko použitelné
- prodal svou datovou divizi SPT Telecomu
- **•** firma CoNET v roce 1994 (později Internet CZ, EUNet, KPNQuest, GTS, GTS Novera) nabízí připojení k Internetu pro členy sdružení (jinak to nešlo)
	- zahraniční konektivita 64 kbps do Amsterodamu
- CESNET také nabízí připojení komerčním subjektům (firmám)
	- ceny byly velmi vysoké (desítky tisíc Kč)
- po uvolnění monopolu dochází k prudkému nárůstu poskytovatelů připojení k Internetu, vzniká problém jejich propojení

#### NIX CZ

- v srpnu 1996 bylo založeno sdružení NIX CZ
	- Neutral Internet eXchange
	- provozuje peeringové (propojovací) centrum
- v současnosti sdružuje přes 50 organizací (ISP)
- spojení rychlostmi řádově 10 Gbps
- aktuální informace o datovém toku je možné získat na <http://nix.cz/>
	- maxima se pohybují kolem 10 Gbps (před rokem (1994/5) cca 4 Gbps)

# Správa DNS v ČR

#### původně VC VŠCHT v Praze

- později firma CoNET (Internet CZ, EUNet Czechia)
- pravidla pro zřizování domén druhé úrovně velmi přísná (jen jméno firmy)
- od 1.11.1997 dochází k zásadní změně
	- správcem TLD .cz se stává CZ.NIC (sdružení českých ISP)
	- uvolnění pravidel
		- libovolné množství domén
		- dva funkční nezávislé DNS servery
		- doména druhé úrovně různá od domén první úrovně (org, net, gov, …)
	- za zřízení a udržování domény se platí řádově stovky korun (300 a 500 Kč)

# DNS v ČR

- v ČR nebyl zvolen systém pro domény druhého stupně podobný TLD
	- jako např. v UK: co.uk, org.uk, ...
- **•** od roku 2002 došlo k uvolnění zakázaných domén
- některé jsou rezervovány pro státní správu
	- ÚVIS (Úřad pro veřejný informační systém)
	- gov.cz, edu.cz, mil.cz, int.cz, org.cz
- **o** ostatní prodány v dražbě
- systém funguje na principu "kdo dřív přijde..."
	- ale někdy soud rozhodne o převedení domény, jednáli se např. o registrovanou obchodní známku, jméno firmy, atd.

![](_page_26_Picture_0.jpeg)

- v roce 2003 došlo v ČR k decentralizaci registrování domén druhé úrovně
- cz.nic převedl právo registrovat domény na další subjekty, tzv. registrátory
- cz.nic funguje dále jen jako
	- koordinátor
	- LRR (Last Resort Registrar)
- došlo ke snížení cen za vytvoření a udržování záznamu v DNS